Документ под ИНЦОСТЕРСТВО НАУКИ И ВЫСШЕГО ОБРАЗОВАНИЯ РОССИЙСКОЙ ФЕДЕРАЦИИ Дата подписания: 26.**Федерыльное государс**твенное автономное образовательное учреждение **высшего образования** 10730ffe6b1ed036b744b6e9d97700b86**f5d4d7<sub>d</sub>eдов</mark>ательский технологический университет «МИСИС»** Информация о владельце: ФИО: Котова Лариса Анатольевна Должность: Директор филиала Уникальный программный ключ:

## **Новотроицкий филиал**

## Рабочая программа дисциплины (модуля)

# **Базы данных**

Закреплена за подразделением Кафедра математики и естествознания (Новотроицкий филиал)

Направление подготовки 09.03.03 Прикладная информатика

Профиль

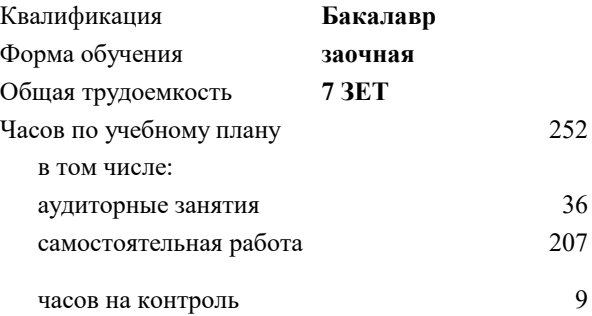

экзамен 3 курсовой проект 3 Формы контроля на курсах:

#### **Распределение часов дисциплины по курсам**

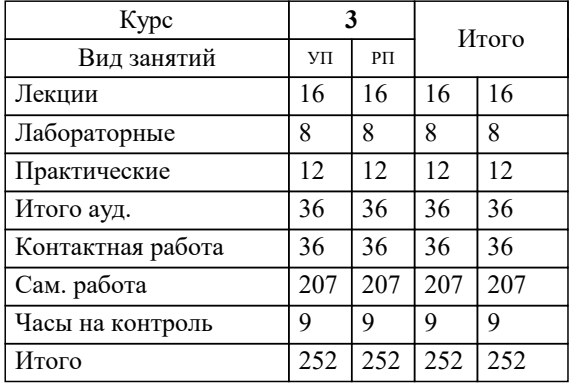

Программу составил(и): *к.т.н., доцент, Новикова Т.Б.*

Рабочая программа

**Базы данных**

Разработана в соответствии с ОС ВО:

Самостоятельно устанавливаемый образовательный стандарт высшего образования Федеральное государственное автономное образовательное учреждение высшего образования «Национальный исследовательский технологический университет «МИСИС» по направлению подготовки 09.03.03 Прикладная информатика (уровень бакалавриата) (приказ от 05.03.2020 г. № № 95 о.в.)

#### Составлена на основании учебного плана:

Направление подготовки 09.03.03 Прикладная информатика Профиль. Прикладная информатика в технических системах, 09.03.03\_20\_ Прикладная информатика\_ПрПИвТС\_заоч\_2020.plx , утвержденного Ученым советом ФГАОУ ВО НИТУ "МИСиС" в составе соответствующей ОПОП ВО 21.05.2020, протокол № 10/зг

Утверждена в составе ОПОП ВО:

Направление подготовки 09.03.03 Прикладная информатика Профиль. Прикладная информатика в технических системах, , утвержденной Ученым советом ФГАОУ ВО НИТУ "МИСиС" 21.05.2020, протокол № 10/зг

**Кафедра математики и естествознания (Новотроицкий филиал)** Рабочая программа одобрена на заседании

Протокол от 22.03.2023 г., №3

Руководитель подразделения к.п.н. Швалева Анна Викторовна

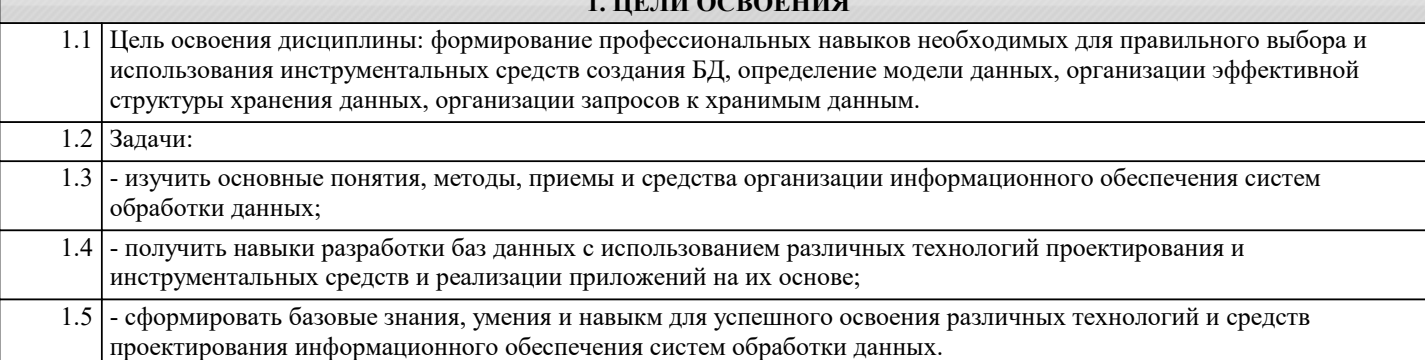

**TE THEORETHIC** 

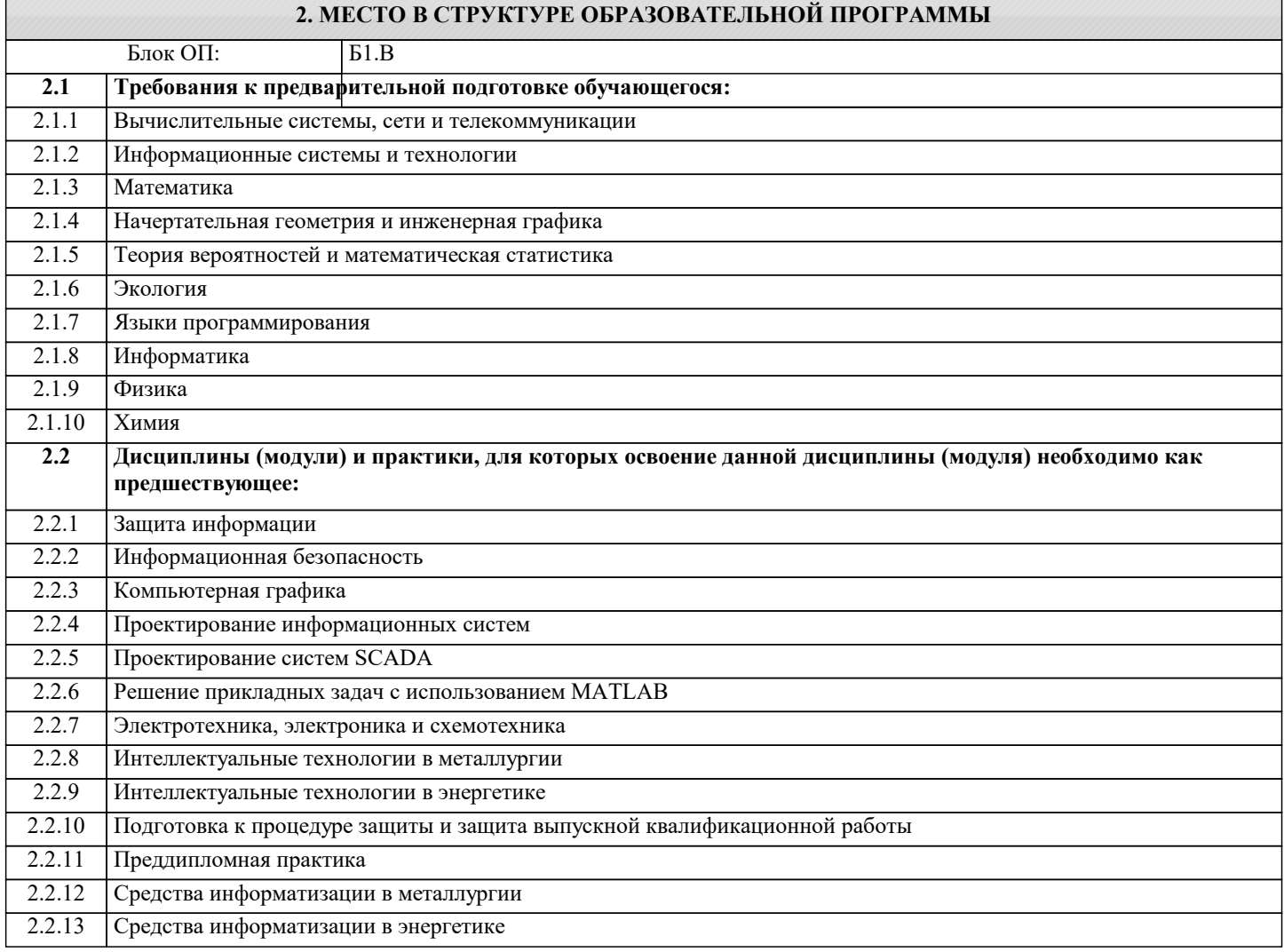

#### 3. РЕЗУЛЬТАТЫ ОБУЧЕНИЯ ПО ДИСЦИПЛИНЕ, СООТНЕСЕННЫЕ С ФОРМИРУЕМЫМИ **КОМПЕТЕНЦИЯМИ**

УК-3: Проектирование и разработка (способен: проектировать и разрабатывать продукцию, процессы и системы, соответствующие профилю образовательной программы; выбирать и применять соответствующие методики проектирования и разработки, включая передовые методы и технологии)

Знать:

УК-3-31 теоретические основы и инженерные методики проектирования баз данных и создания приложений на их основе

#### ПК-1: Способен проектировать прикладные и информационные процессы в технических системах

Знать:

ПК-1-32 язык структурированных запросов SQL.

ПК-1-31 основные принципы проектирования, логическую и физическую структуру баз данных, этапы проектирования баз данных, внутреннюю организацию реляционных СУБД;

## **УК-1: Фундаментальные знания (способен демонстрировать знание естественнонаучных и других фундаментальных наук в профессиональной деятельности) Знать:** УК-1-З1 базовые понятия теории баз данных, задачи и принципы разработки баз данных, модели баз данных, типы системы управления базами данных, основные модели данных, нормальные формы реляционных отношений **ПК-2: Способен проектировать прикладные технологии и системы Знать:** ПК-2-З2 технологию разработки алгоритмов и прикладных программ баз данных, методы отладки и решения задач на ЭВМ. ПК-2-З1 назначение и основные компоненты системы баз данных, концептуальную и логическую организацию баз данных, уровни представления баз данных; **ОПК-9: Способен принимать участие в реализации профессиональных коммуникаций с заинтересованными участниками проектной деятельности и в рамках проектных групп Знать:** ОПК-9-З1 инструменты и методы коммуникаций в проектах; каналы коммуникаций в проектах; модели коммуникаций в проектах; технологии межличностной и групповой коммуникации в деловом взаимодействии, основы конфликтологии, технологии подготовки и проведения презентаций **ОПК-2: Способен использовать современные информационные технологии и программные средства, в том числе отечественного производства, при решении задач профессиональной деятельности Знать:** ОПК-2-З1 современные информационные технологии и программные средства, в том числе отечественного производства при решении задач профессиональной деятельности **Уметь:** ОПК-2-У1 выбирать современные информационные технологии и программные средства, в том числе отечественного производства при решении задач профессиональной деятельности **УК-1: Фундаментальные знания (способен демонстрировать знание естественнонаучных и других фундаментальных наук в профессиональной деятельности) Уметь:** УК-1-У1 назначение и структуру баз данных и системы управления базами данных **ПК-2: Способен проектировать прикладные технологии и системы Уметь:** ПК-2-У1 работать с современными системами управления баз данных. **ОПК-9: Способен принимать участие в реализации профессиональных коммуникаций с заинтересованными участниками проектной деятельности и в рамках проектных групп Уметь:** ОПК-9-У1 осуществлять взаимодействие с заказчиком в процессе реализации проекта; принимать участие в командообразовании и развитии персонала **УК-3: Проектирование и разработка (способен: проектировать и разрабатывать продукцию, процессы и системы, соответствующие профилю образовательной программы; выбирать и применять соответствующие методики проектирования и разработки, включая передовые методы и технологии) Уметь:** УК-3-У1 проектировать базы данных информационных систем различного назначения **ПК-1: Способен проектировать прикладные и информационные процессы в технических системах Уметь:** ПК-1-У1 разрабатывать концептуальную модель прикладной области, выбирать инструментальные средства и технологии проектирования БД. **УК-1: Фундаментальные знания (способен демонстрировать знание естественнонаучных и других фундаментальных наук в профессиональной деятельности) Владеть:** УК-1-В1 выполнять основные приемы работы с наборами данных: навигация по набору данных, поиск записей в наборе данных, фильтрация записей и т.п. **УК-3: Проектирование и разработка (способен: проектировать и разрабатывать продукцию, процессы и системы, соответствующие профилю образовательной программы; выбирать и применять соответствующие методики**

**проектирования и разработки, включая передовые методы и технологии)**

**Владеть:**

УК-3-В1 навыками разработки приложений на основе систем управления базами данных

**ПК-1: Способен проектировать прикладные и информационные процессы в технических системах**

#### **Владеть:**

ПК-1-В1 навыками реализации проектирования распределенных баз данных и системы клиент/сервер;

#### **ОПК-9: Способен принимать участие в реализации профессиональных коммуникаций с заинтересованными участниками проектной деятельности и в рамках проектных групп**

#### **Владеть:**

ОПК-9-В1 навыками проведения презентаций, переговоров, публичных выступлений

#### **ОПК-2: Способен использовать современные информационные технологии и программные средства, в том числе отечественного производства, при решении задач профессиональной деятельности**

**Владеть:**

ОПК-2-В1 навыками применения современных информационных технологий и программных средств, в том числе отечественного производства, при решении задач профессиональной деятельности

**ПК-2: Способен проектировать прикладные технологии и системы**

**Владеть:**

ПК-2-В2 навыками ведения БД, которые обеспечивают приемлемый уровень ее функционирования.

ПК-2-В1 навыками тестирования БД в различных профессиональных областях;

#### **ПК-1: Способен проектировать прикладные и информационные процессы в технических системах**

**Владеть:**

ПК-1-В2 навыками использования языка программирования SQL с целью извлечения и обработки данных в современных СУБД.

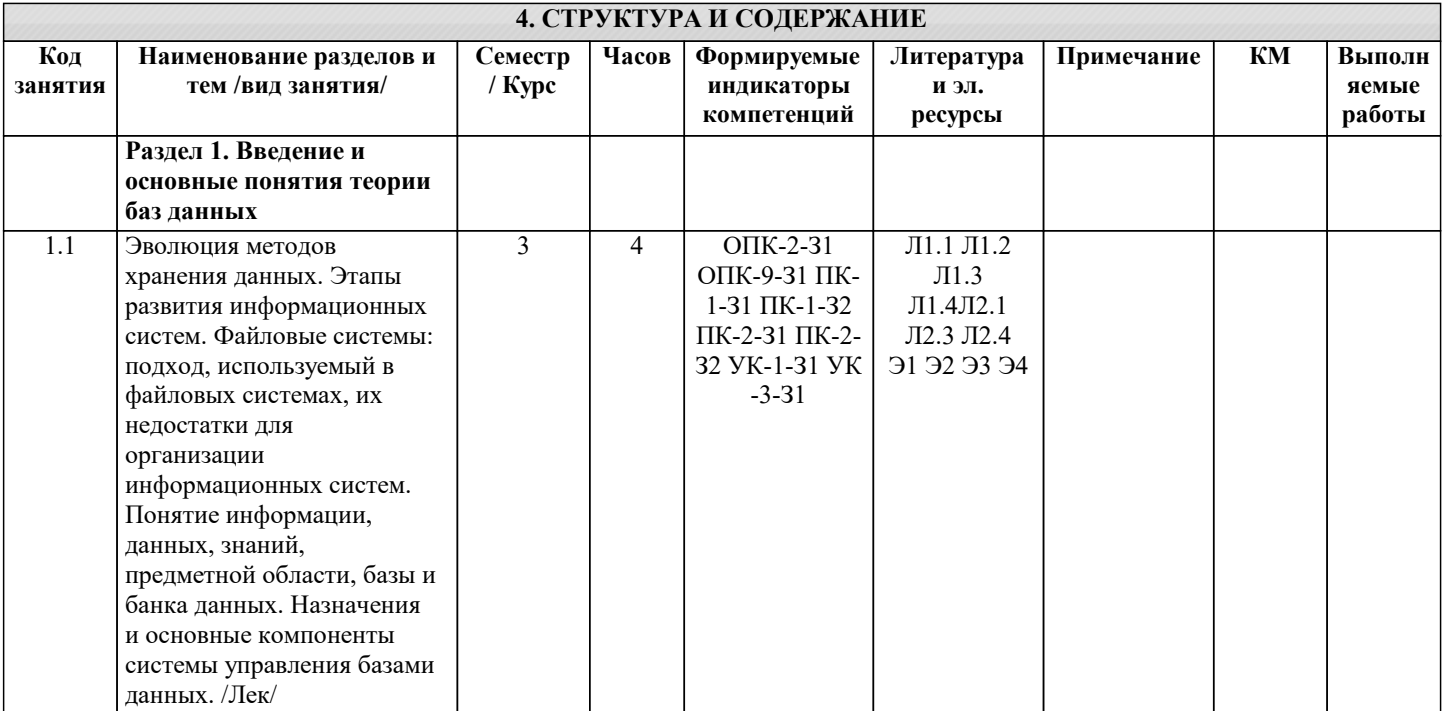

 $\mathbf{I}$ 

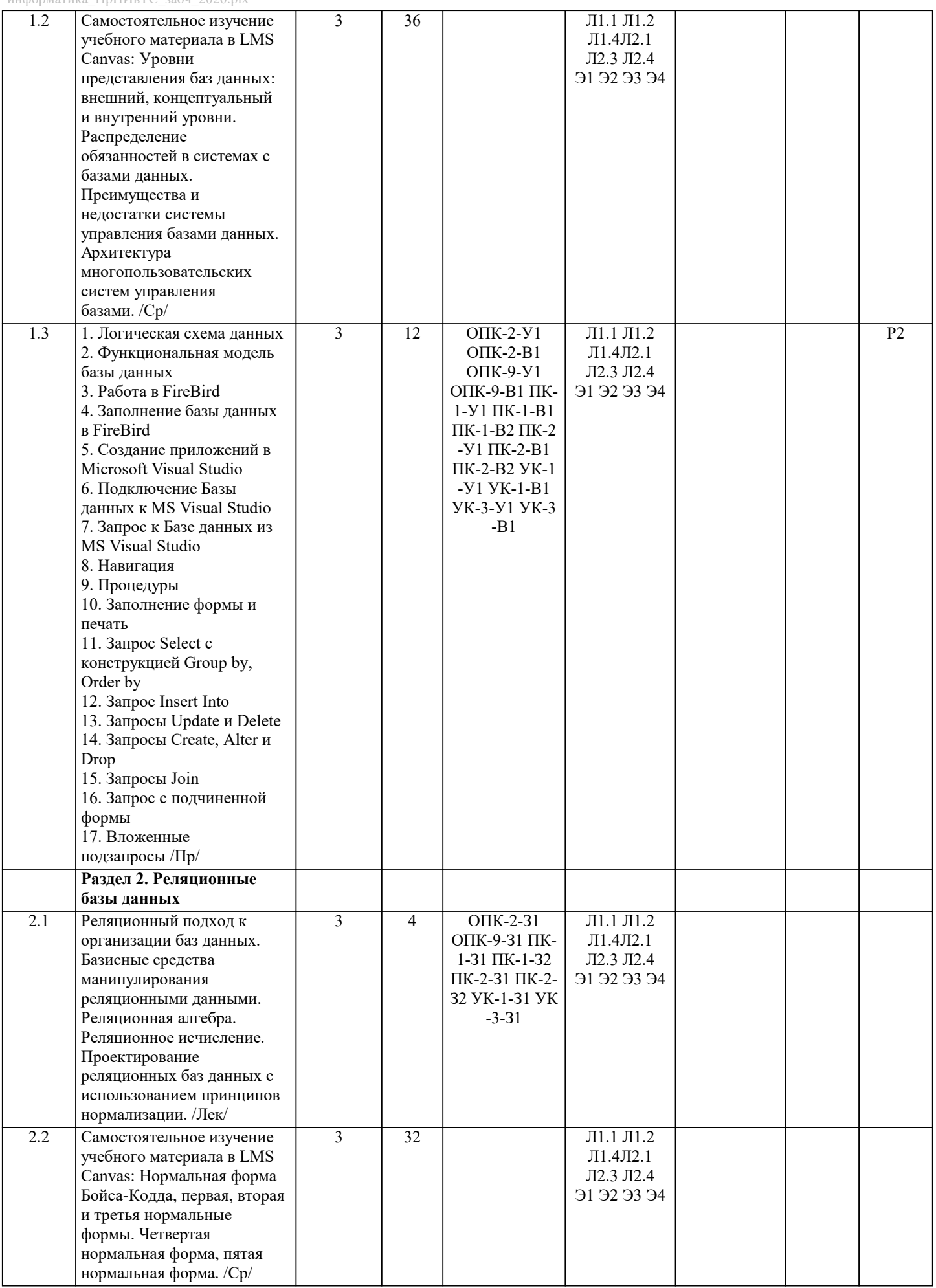

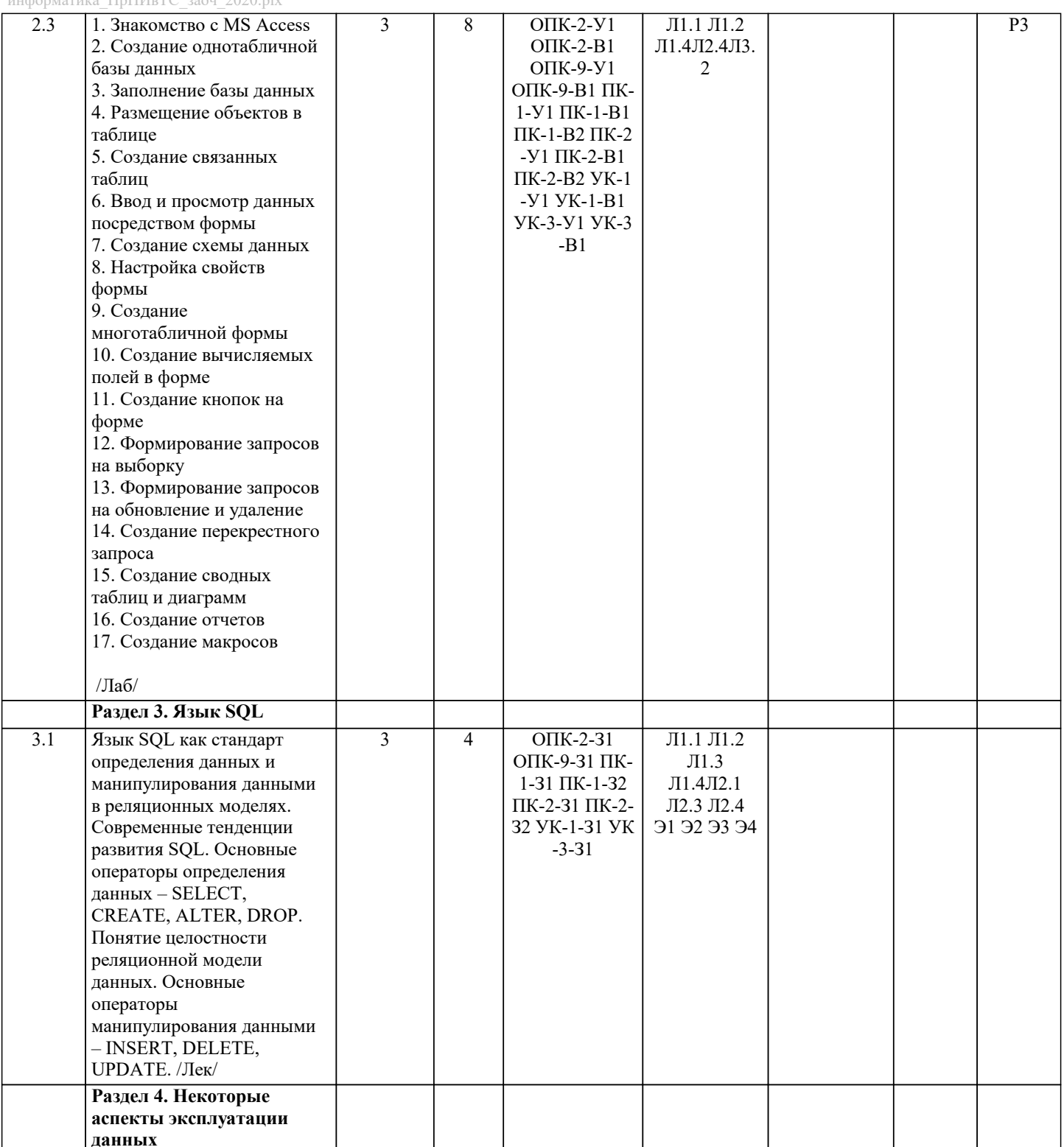

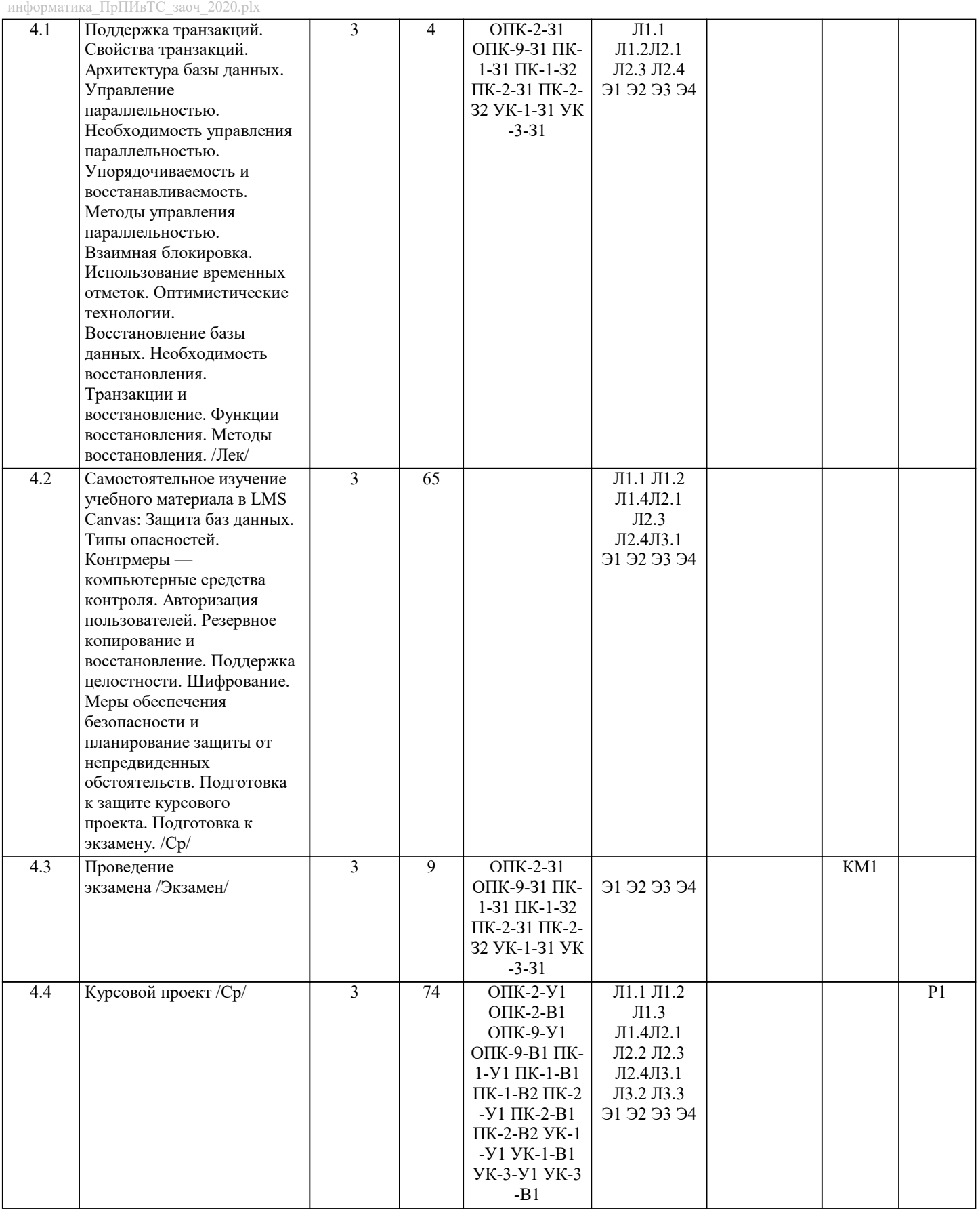

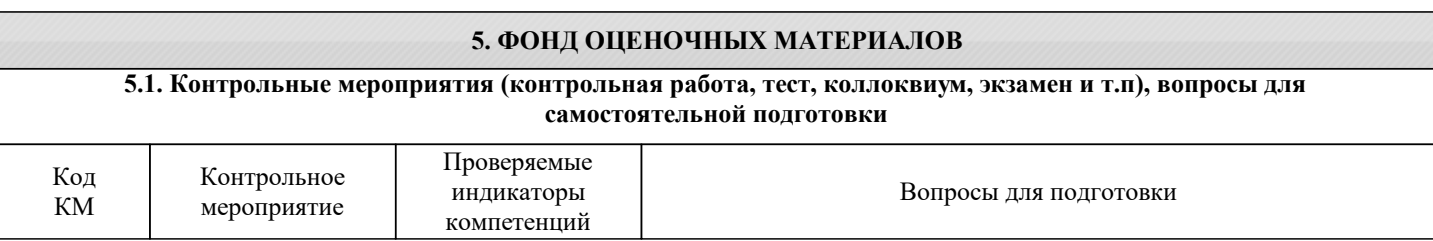

 $\overline{\phantom{a}}$ 

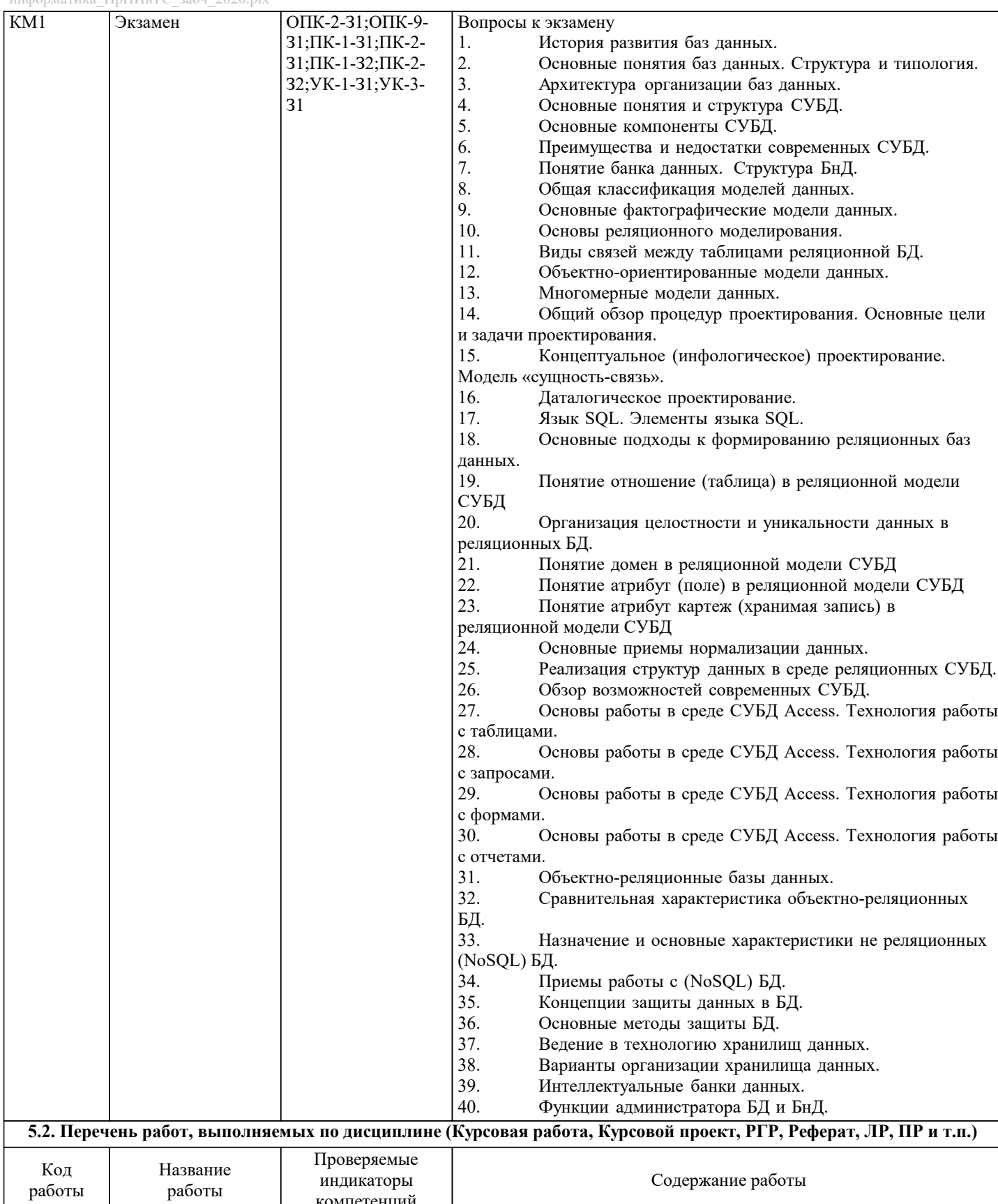

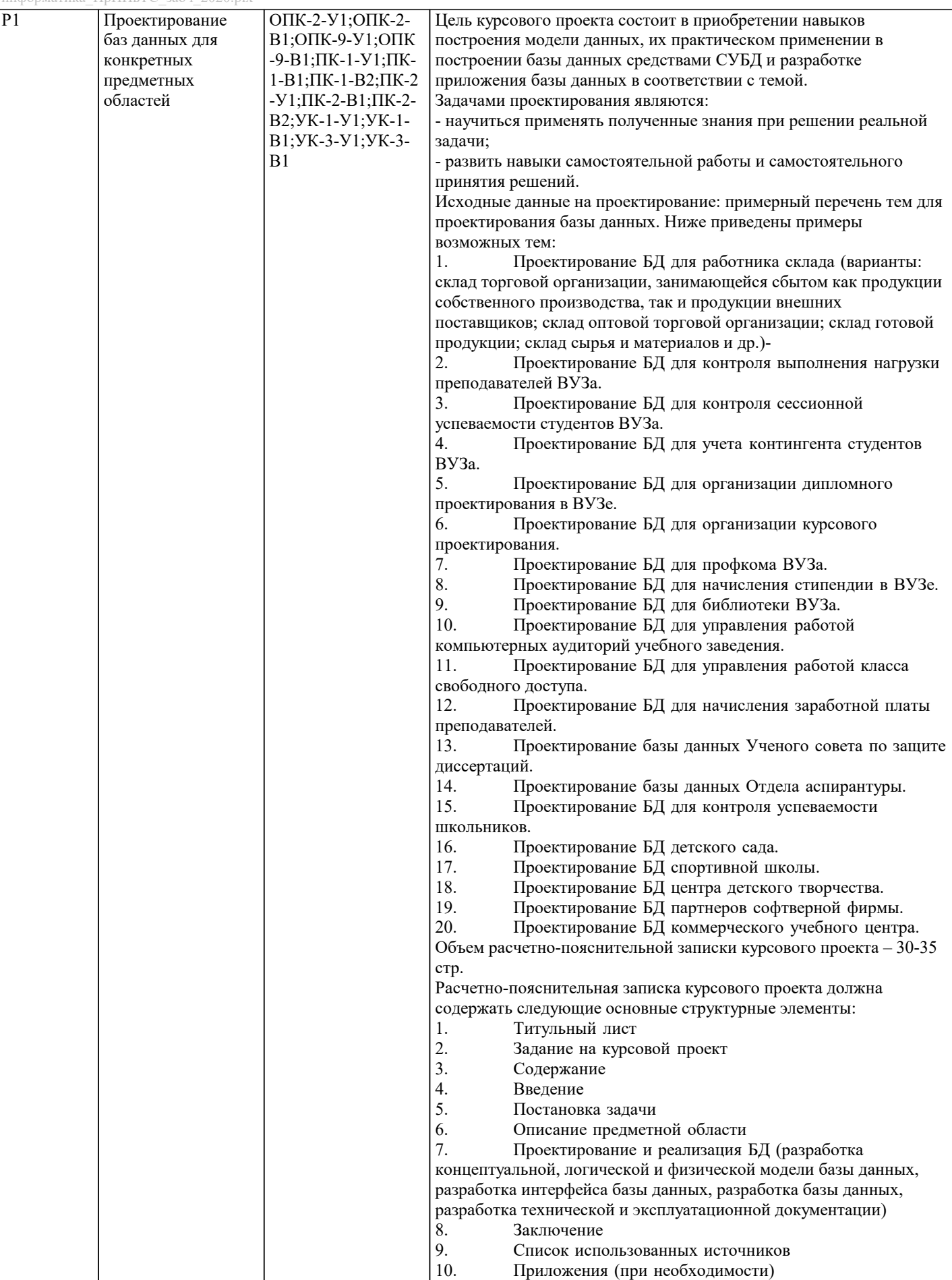

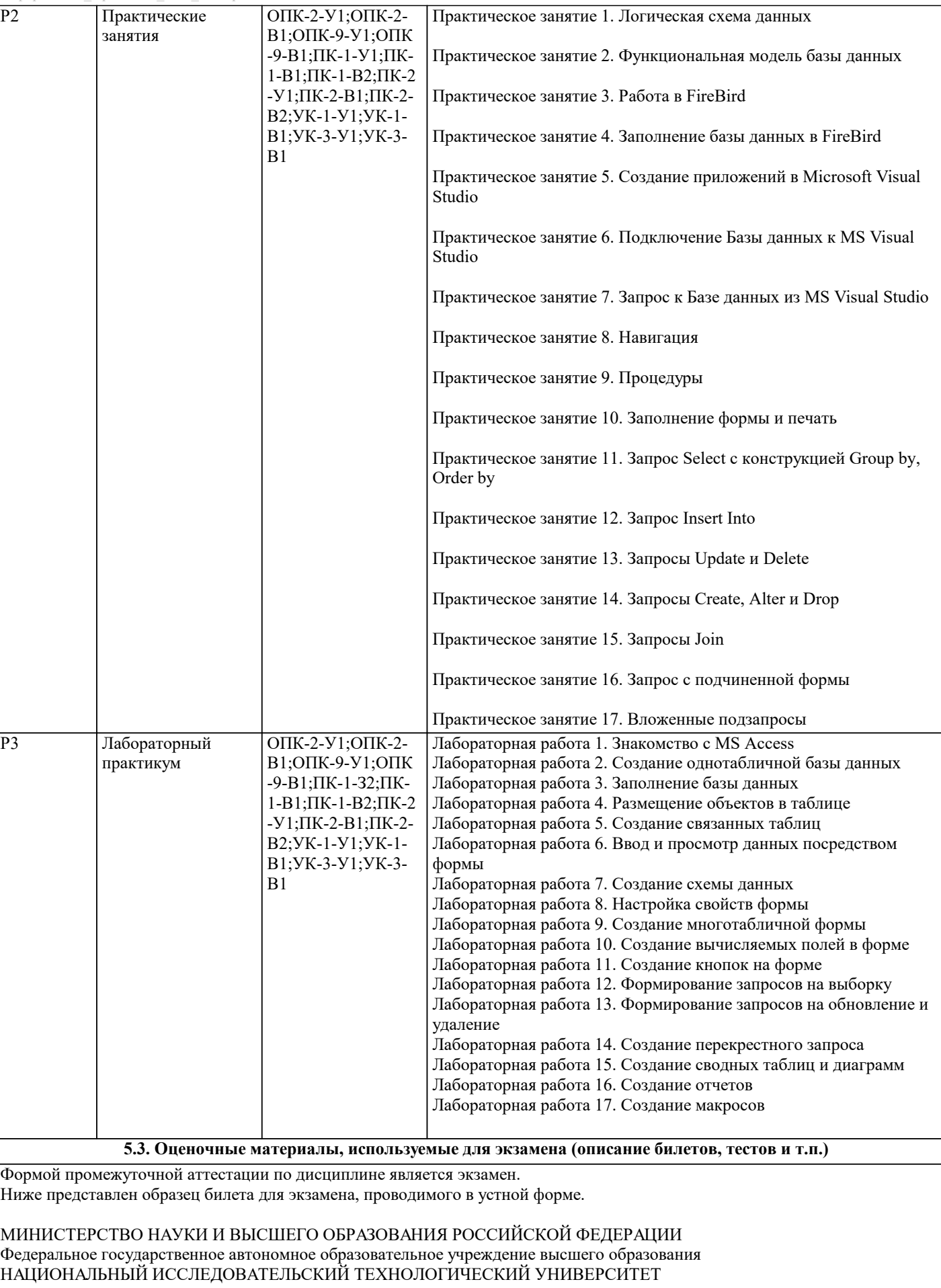

«МИСиС» НОВОТРОИЦКИЙ ФИЛИАЛ

Кафедра Математики и естествознания

 $\overline{1}$ .

 $\overline{2}$ .

 $1.$ 

a)

 $\sigma$ 

B)

 $\Gamma$ )

 $\overline{2}$ .

a)

 $\sigma$ 

 $B)$ 

 $\Gamma$ )

 $\overline{3}$ .

a)

 $6)$ 

 $B)$ 

 $\Gamma$ )

 $\overline{4}$ .

a)

 $\delta$ 

B)

 $\Gamma$ )

5.

a)

 $\sigma$ 

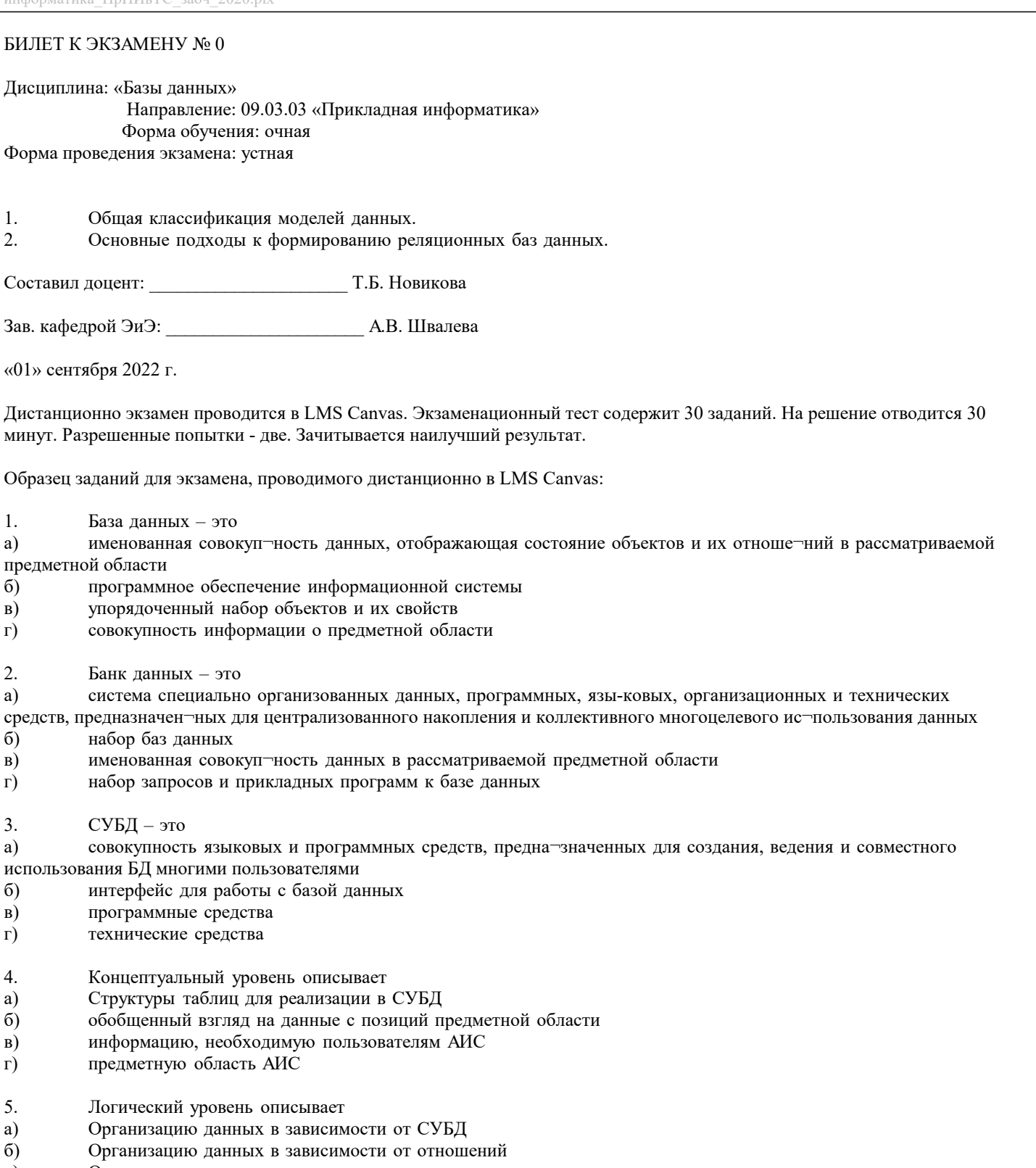

- $B)$ Организацию данных в зависимости от модели данных  $\Gamma$ ) Организацию данных в зависимости от типов сущностей
- 6. Физический уровень описывает
- a) необходимые условия для организации хранения данных на внешних запоминающих устройствах
- $\overline{6}$ обобщенный взгляд на данные с позиций предметной области
- $\overline{B}$ ) информацию, необходимую пользователям АИС
- $\Gamma$ ) способ оптимального хранения таблиц
- $7.$ Основной функцией СУБД является
- a) Эффективное управление внешней памятью
- $\overline{6}$ Организация доступа к данным
- $\overline{B}$ Резервное копирование и восстановление
- $\Gamma$ ) Оптимизация запросов к данным

![](_page_12_Picture_15.jpeg)

 $|19.$ В логическую структуру БД документальной ИПС могут быть включены

![](_page_13_Picture_16.jpeg)

![](_page_14_Picture_13.jpeg)

 $40.$ Предложение SELECT может включать только следующие типы элементов

![](_page_15_Picture_9.jpeg)

 $\sqrt{ }$ 

### 5.4. Методика оценки освоения дисциплины (модуля, практики. НИР)

![](_page_16_Picture_16.jpeg)

трудности с ориентацией в материале, ответами на вопросы по курсовому проекту.<br>Если студент совершенно не владеет материалом курсового проекта, то получает «неудовлетворительно».

Если курсовой проект не соответствует критериям выполнения курсового проекта, то оценивается неудовлетворительно и до защиты не допускается.

![](_page_17_Picture_311.jpeg)

![](_page_18_Picture_735.jpeg)

![](_page_18_Picture_736.jpeg)

#### **8. МЕТОДИЧЕСКИЕ УКАЗАНИЯ ДЛЯ ОБУЧАЮЩИХСЯ**

Критерии оценивания устного ответа на экзамене.

Оценка «Отлично» ставится, если:

 -на теоретические вопросы даны развернутые ответы, при необходимости изложен математический аппарат (формулы и т.п.) приведены соответствующие схемы, таблицы, рисунки и т.д., правильно решена задача, сделаны грамотные, аргументирование выводы.

 -студент хорошо ориентируется в материале, владеет терминологией, приводит примеры, обосновывает, анализирует, высказывает свою точку зрения по анализируемым явлениям и процессам, правильно применяет полученные знания при решении практических задач. Ответы излагаются свободно, уверенно без использования листа устного опроса. Оценка «Хорошо» ставится, если:

 -на теоретические вопросы даны полные ответы, но имела место неточность в определении каких-либо понятий, явлений и т.д.

-студент ориентируется в материале хорошо, но допускает ошибки при формулировке, описании отдельных категорий.

Оценка «Удовлетворительно» ставится, если:

-на теоретические вопросы даны общие неполные ответы

-студент слабо ориентируется в материале, не может привести пример, не может анализировать и обосновывать.

Оценка «Неудовлетворительно» ставится, если:

- ответ не дан ни на один вопрос.

- студент в материале дисциплины практически не ориентируется, т.е. не может дать даже общих сведений по вопросу.

Критерии оценивания тестирования в электронной форме.

 $90 \leq$  Процент верных ответов  $\leq 100$  - отлично

 $75 \leq$  Процент верных ответов < 90 - хорошо

 $60 \le \Gamma$ роцент верных ответов < 75 – удовлетворительно

Критерии оценки выполнения контрольной работы:

Подготовленная и оформленная в соответствии с требованиями контрольная работа оценивается преподавателем по следующим критериям:

- достижение поставленной цели и задач исследования (новизна и актуальность поставленных в работе проблем,

правильность формулирования цели, определения задач исследования, правильность выбора методов решения задач и реализации цели; соответствие выводов решаемым задачам, поставленной цели, убедительность выводов);

- уровень эрудированности автора по изученной теме (знание автором состояния изучаемой проблематики, цитирование источников, степень использования в работе результатов исследований);

- личные заслуги автора (новые знания, которые получены помимо образовательной программы, новизна материала и рассмотренной проблемы, научное значение исследуемого вопроса);

- культура письменного изложения материала (логичность подачи материала, грамотность автора)

- культура оформления материалов работы (соответствие всем стандартным требованиям);

- знания и умения на уровне требований данной дисциплины: знание фактического материала, усвоение общих понятий и идей;

- степень обоснованности аргументов и обобщений (полнота, глубина, всесторонность раскрытия темы, корректность аргументации и системы доказательств, способность к обобщению);

- качество и ценность полученных результатов (степень завершенности исследования, спорность или однозначность выволов):

- использование литературных источников.

Объективность оценки работы преподавателем заключается в определении ее положительных и отрицательных сторон, по совокупности которых он окончательно оценивает представленную работу.

При положительном заключении работа оценивается по системе зачтено/не зачтено, о чем делается соответствующая запись.

При отрицательной рецензии работа возвращается на доработку с последующим представлением на повторную проверку с приложением замечаний, сделанных преподавателем.